# **Katello - Feature #22936**

## **RH Repos: add a more accurate message when all repositories are enabled**

03/19/2018 03:20 PM - Walden Raines

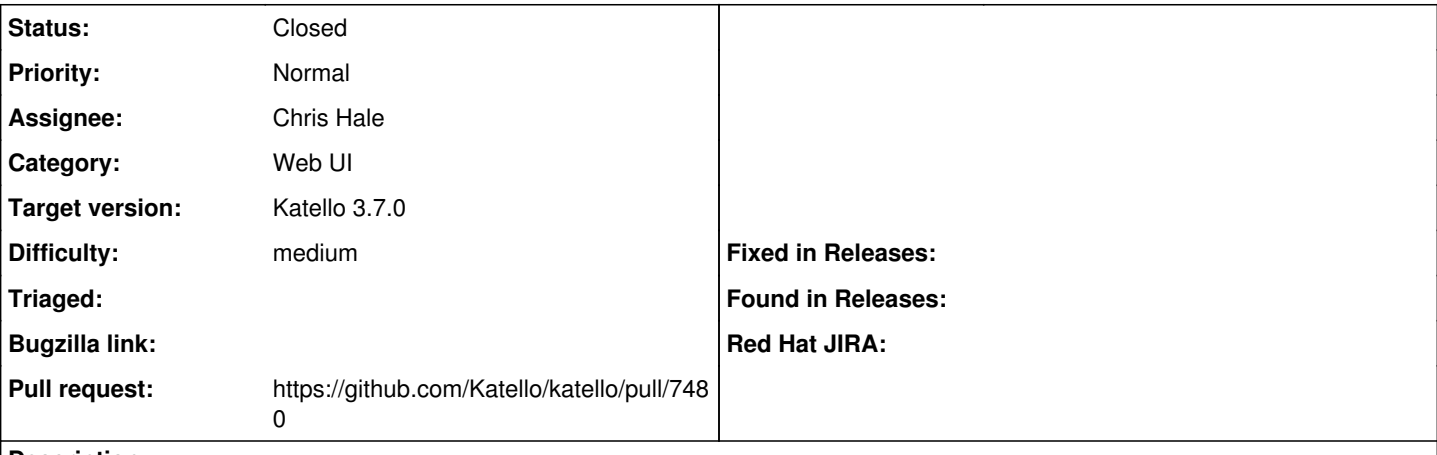

## **Description**

When all repositories are enabled for a repository set show the message "All available architectures for this repo are enabled." instead of "No repositories available".

### **Associated revisions**

## **Revision f8054d48 - 06/28/2018 02:54 PM - Chris Hale**

Fixes #22936 - Enhance repo messaging when all repos enabled

### **History**

## **#1 - 05/30/2018 01:50 PM - Walden Raines**

*- Assignee set to Chris Hale*

## **#2 - 06/18/2018 08:50 PM - Walden Raines**

*- Target version changed from 219 to 253*

### **#3 - 06/18/2018 08:57 PM - Walden Raines**

*- Target version deleted (253)*

## **#4 - 06/27/2018 08:20 PM - The Foreman Bot**

- *Status changed from New to Ready For Testing*
- *Pull request https://github.com/Katello/katello/pull/7480 added*

## **#5 - 06/28/2018 03:01 PM - Anonymous**

- *Status changed from Ready For Testing to Closed*
- *% Done changed from 0 to 100*

Applied in changeset katellolf8054d48c98013dcd51c6155183cab56a55056fb.